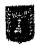

## בית המשפט המחוזי בירושלים בשבתו כבית-משפט לעניינים מנהליים

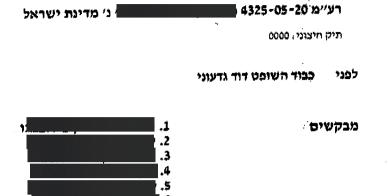

TAS

#### מדינת ישראל

המשיבה

### פסק דין

לפניי בקשת רשות ערעור מינחלי על החלטות בית הדין לעררים (כבוד הדיין מי זילברשמיד) (בית הדין) במסגרת ערד (י-ם) 1263-20 מימים 26.2.20, 11.3.20, בנדרן סירב בסופו של יום ליתן צו ביניים להארכת תוקפה של אשרת ב-17 עד להכרעה בערר.

4 5 6

7

8

9

10

11

1

2

3

המבקש 1 (המבקש) נישא למבקשת 2 (המבקשת) בניגריה. המבקשים 3-6 הם ילדיהם. למבקשת ולילדים ניתן מעמד בישראל בהתאם להחלטת ממשלה ומכח פסק דין בחליך קודם. המבקש הופנה בגדרי אותו פסק דין להגיש בקשה למתן מעמד מטעמים הומניטריים. משזו לא ניתנה בתוך זמן שנקבע ניתנה למבקש בחודש מרץ 2017 אשרת ב/1. ההחלטה בבקשת המבקש למעמד התעכבה. ביום 8.12.19 – לאחר שקודם לכן נדונה הבקשה לפני הוועדה הבינמשרדית - ניתנה החלטה לדחיית הבקשה. המבקשים הגישו ערר שעניינו – כך לפי המצוין בו – בהמצאת ההחלטה עצמה והמסמכים שביססו אותה, שרק לאחר מכן יוכלו המבקשים, כך לטענתם, להעלות טענותיהם לגופה של ההחלטה.

12 13 14

15

16

17

18

 בד בבד עם הערר הגישו המבקשים בקשה למתן צו ביניים. בית הדין נתן צו לעיכוב פעולות אכיפה נגד המבקש (שלכך לא התנגדה המשיבה). בכל האמור בצו שענייננו הארכת תוקפה של האשרה עד להכרעה בערר ניתנו החלטות שונות. תחילה ניתן צו ארעי להארכה כאמור. ברומשך נקבע שאין להיעתר לבקשה בעניין זה משמדובר בצו עשה. משהתברר כי בין לבין האריכה המשיבה את תוקף האשרה עד ליום 30.4.20 הובהר שהאשרה תעמוד בתוקפה אך עד למועד פקיעתה (ולא עד להכרעה בערר).

19 20

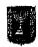

# בית המשפט המחוזי בירושלים בשבתו כבית-משפט לעניינים מנהליים

### ע"מ"5-05-2<u>0 4325-05</u>

תיק חיצוני: 00000

| 17. | 0000: 2134                                                                                                    |          |
|-----|----------------------------------------------------------------------------------------------------|----------|
| 3   | על כך הוגשה בקשת רשות הערעור שלפניי. בהתאם להחלטה מיום 17.6.20 הגישה המשיבה                                                                                                    | l        |
|     | ועשובה לבקשה.                                                                                                    | <u>}</u> |
| 4   | טללותל דרקשה בדקשבה של יהיד אילה משנים ליהי היינים ויינים ויינים אינים מיינים ויינים ו | }        |
| •   | ייב ב קסווובויי על יסוז אולון מבאוני ליום ו שוונעו עוז ולוון בבקשה כאילו הוגש                                                                                                    | 4        |
|     | ערעור על פי הרשות שניתנה. זאת לאחר שניתנה למשיבה הזדמנות להתייחס לכך ולאחר<br>שסברתי שזכותה כבעלת דין לא תיפגע מדרך דיון כאמור.                                                                                                    | 5        |
|     | שטבו תי שיכוזנוז כבעקונ דין כא וניפגע מדרך דיון כאמור.                                                                                                    | 6        |
| و   | דִין הערעור להתקבל.                                                                                                    | 7        |
|     | ינין זוע עוד לווונקבל.                                                                                                    | 8        |
| .6  |                                                                                                    | 9        |
| .0  | ייי אייי שוייי בייי בייי אייי ל פולך לבועל לבועלו בשלוש שנים. לשיטון                                                                                                    | 0        |
|     | המשיבה בתשובה לפניי האשרה עמדה בתוקפה עד למועד שבו היה עליו לעזוב את ישראל                                                                                                    | 1        |
|     | להיינו, במחצית ינואר 2020, סי 18 לתשובה, וממילא גם לאחר ההחלטה לדחיית הבקשה                                                                                                    | 2        |
|     | למתן מעמד מטעמים הומניטריים). התברר כי בין לבין הוארכה האשרה עד ליום 30.4.20                                                                                                    | 3        |
|     | (ובהמשך כנראה אף עד ליום 30.6.20, אף שלטענת המשיבה הארכה אחרונה זו מקורה בשניה בי 25 למשיבה).                                                                                                    | 4        |
|     | בשגגה, סי 25 לתשובה). כך או כך המבקש מחזיק באשרה הנדונה תקופה ארוכה, כשלוש                                                                                                    | 5        |
|     | שנים. הבקשה למתן צו ביניים להארכת תוקף האשרה עד להכרעה בערר היא במידה רבה                                                                                                    | 6        |
|     | בקשה להותרת המצב הקיים על כנו. בנוסף, טענות המבקש כי אי מתן הצו ימנע ממנו                                                                                                    | 7        |
|     | אפשרות להתפרנס תוך פגיעה קשה בו וביתר המבקשים לא נסתרו. במכלול הנסיבות                                                                                                    | 8        |
|     | <b>השיקולים של המצב</b> הקיים ומאזן הנוחות נוטים לטובת המבקשים.                                                                                                    | 9        |
| .7  | היישורה מוויה כי התליד בי ישנו הארשונה - ווהר וואויה והיים והיים והיים וואויה היים וואויה וואויה וואויה וואויה                                                                                                    | 20       |
| • • | המשיבה טענה כי החליך בו נקטו המבקשים – ערר "מקדים" לקבלת מסמכים חלף ערר                                                                                                    | 21       |
|     | לתקיפת ההחלטה לגופה מעורר קושי. על פני הדברים יש ממש בטענה (וראו: עמיינ                                                                                                    | 22       |
|     | 47842-08-19 קרמפה נ' רשות האוכלוסין וההגירה פסק דינה של כבוד השופטת ד' כהן                                                                                                    | 23       |
|     | לקח (17.5.2020)). המקום לבירור טענות אלה הוא בבקשה מתאימה לפני בית הדין.                                                                                                    | 24       |
|     | המשיבה לא העלתה טענות אלה בתגובתה לבית הדין לבקשה לצו ביניים (נספח טז'ו                                                                                                    | 25       |
|     | לבקשה שלפניי). לא על כך נסמכו ההחלטות נושא בקשת רשות הערעור. נראה שטענות                                                                                                    | 26       |
|     | אלה, והטענות הנסמכות עליהן ובכלל זה בשאלה אם הצו משרת את הערר העיקרי, הועלו                                                                                                    | 27       |
|     | לראשונה לפניי. מכל מקום, נוכח השיקולים שהובאו לעיל ביחס למצב הקיים ולמאזן                                                                                                    | 28       |
|     | הנוחות, אין בטענה האמורה כדי להצדיק בנסיבות המקרה שלפניי שלא ליתן את הצו. יחד                                                                                                    | 29       |
|     | עם זאת, על מנת להפיג את החשש שהעלתה המשיבה כי הגשת הערר באופן שהוגש נועדה                                                                                                    | 30       |
|     | להאריך ללא בסיס בדין את שהות המבקש בישראל, יש לקבוע תנאים מתאימים בנוגע לצו.                                                                                                    | 31       |
|     |                                                                                                    | 32       |

8. נוכח כל האמור – הערעור מתקבל. אשרת ב/1 של המבקש תוארך עד להכרעה בערר. זאת בכפוף לכך שהמבקש יפעל להגיש לבית הדין בתוך 10 ימים בקשה או הליך מתאים לשם

33

34

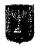

## בית המשפט המחוזי בירושלים בשבתו כבית-משפט לעניינים מנהליים

|   | יל בי סב-202                                                                                                    |
|---|----------------------------------------------------------------------------------------------------|
|   | תיק חיצוני: 2000                                                                                                    |
| 1 | תקיפת ההחלטה לגופה, ככל שטרם נעשה כן (ומובהר שאינני מחווה דעה ביחס לדינם של                                                                                                    |
| 2 | בקשה או הליך כאמור, יהיו אשר יהיו).                                                                                                    |
| 3 |                                                                                                    |
| 4 | הוצאות החליך יובאו בחשבון בגדרי פסק הדין בערר, ככל שיידרש. העירבון שהופקד על                                                                                                    |
| 5 | ידי המבקשים, ככל שהופקד, יושב לידיהם, באמצעות בא כוחם.                                                                                                    |
| 6 |                                                                                                    |
| 7 | 9 המזכירות תמציא לצדדים                                                                                                    |
| 8 |                                                                                                    |
| 9 | ניתן היוֹם, יי תמוז תשייפ, 02 יולי 2020, בהעדר הצדדים.                                                                                                    |
| 0 |                                                                                                    |
|   | · · · · · · · · · · · · · · · · · · ·                                                                                                    |
|   | mark the second of the second of the second |
|   | , <b>,</b> ,                                                                                                    |
|   | <i>!</i> •                                                                                                    |
|   |                                                                                                    |
|   | יין די ודעוני, שופט דוד ודעוני, שופט                                                                                                    |
| 2 | WM V V V C V C V C V C V C V C V C V C V                                                                                                    |